# Introdução

Quando tratamos com vetores geométricos determinados por dois pontos do espaço, as noções de ângulo e comprimento tornam-se bem claras. Na figura ao lado ilustramos dois vetores  $u \in v$  e o ângulo  $\theta$  entres eles, onde vemos que

$$
\vec{u} = OA = x\mathbf{i} + y\mathbf{j} + z\mathbf{k}
$$
 e  $\vec{v} = OB = x'\mathbf{i} + y'\mathbf{j} + z'\mathbf{k}$ .

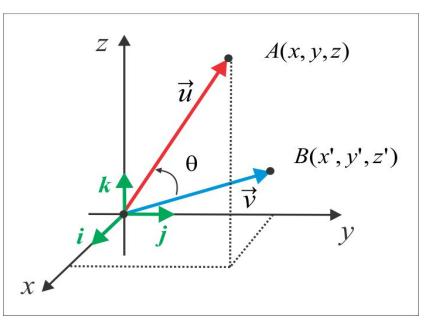

Define-se a norma (ou comprimento) e o *produto interno* (ou produto escalar) no espaço  $\mathbb{R}^3$  por:

### $\|\vec{u}\| = \sqrt{x^2 + y^2 + z^2}$ NORMA:  $\vec{u} \bullet \vec{v} = \|\vec{u}\| \|\vec{v}\| \cos \theta.$ PRODUTO INTERNO:

Quando o ângulo  $\theta$  for  $\pi/2$ , diremos que os vetores  $\vec{u} \in \vec{v}$  são ortogonais ou perpendiculares e anotamos  $\vec{u} \perp \vec{v}$ . Considerando que os vetores  $\vec{i}$ ,  $\vec{j}$  e  $\vec{k}$  são unitários e mutuamente ortogonais, obtemos a seguinte expressão para o produto interno em coordenadas:

<span id="page-0-0"></span>
$$
\vec{u} \bullet \vec{v} = xx' + yy' + zz'
$$
\n<sup>(7.1)</sup>

e as seguintes propriedades são válidas sejam quais forem os vetores  $\vec{u}$ ,  $\vec{v}$  e  $\vec{w}$  e seja qual for o escalar  $\lambda$ :

- 1.  $\vec{u} \bullet \vec{u} = ||\vec{u}||^2 \ge 0$  e  $\vec{u} \bullet \vec{u} = 0 \Leftrightarrow \vec{u} = 0$ .
- 2.  $\vec{u} \bullet \vec{v} = \vec{v} \bullet \vec{u}$ .

3. 
$$
(\lambda \cdot \vec{u}) \bullet \vec{v} = \vec{u} \bullet (\lambda \cdot \vec{v}) = \lambda \cdot (\vec{u} \bullet \vec{v}).
$$

4.  $\vec{u} \bullet (\vec{v} + w) = \vec{u} \bullet \vec{v} + \vec{u} \bullet w$  e  $(\vec{u} + \vec{v}) \bullet w = \vec{u} \bullet w + \vec{v} \bullet w$ .

Com o objetivo de interpretar geometricamente o produto interno, deixe-nos considerar dois vetores não nulos  $\vec{u} \in \vec{v}$ , sendo  $\vec{u}$  um vetor unitário, isto é,  $\|\vec{u}\| = 1$ .

Na figura ao lado, o vetor  $\overrightarrow{OB}$  representa a projeção ortogonal do vetor  $\vec{v}$  sobre o vetor  $\vec{u}$ . Esta projeção ortogonal é representada por Proj<sub> $\vec{u}$ </sub>  $\vec{v}$  e um cálculo simples nos dá:

$$
Proj_{\vec{u}} \vec{v} = ||\overrightarrow{OB}|| \cdot \vec{u} = \left(\frac{\vec{u} \bullet \vec{v}}{||\vec{u}||^2}\right) \cdot \vec{u},
$$

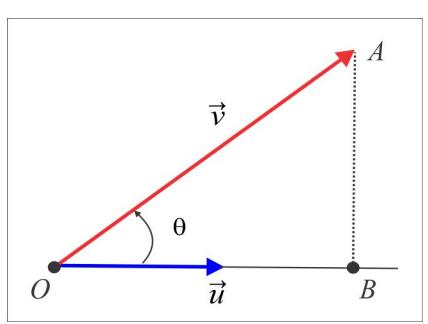

e, consequentemente,  $\|\text{Proj}_{\vec{u}}\vec{v}\| = |\vec{u}\bullet\vec{v}|$ . De certa forma, o produto interno  $\vec{u}\bullet\vec{v}$  pode ser visto como o comprimento da projeção ortogonal  $\text{Proj}_{\vec{u}}\vec{v}$  e o vetor  $\vec{v} - \text{Proj}_{\vec{u}}\vec{v}$  é ortogonal ao vetor  $\vec{u}$ . De fato, basta observar que:

$$
\vec{u} \bullet (\vec{v} - \text{Proj}_{\vec{u}} \vec{v}) = \vec{u} \bullet \vec{v} - \vec{u} \bullet \text{Proj}_{\vec{u}} \vec{v} = \vec{u} \bullet \vec{v} - \vec{u} \bullet (\frac{\vec{u} \bullet \vec{v}}{\|\vec{u}\|^2}) \vec{u}
$$

$$
= \vec{u} \bullet \vec{v} - \vec{u} \bullet \vec{v} = 0.
$$

**EXEMPLO 7.0.1 (Um Produto Interno no**  $\mathbb{R}^n$ ) Podemos usar o produto escalar (7.1) como quia para definir um produto interno no espaço  $\mathbb{R}^n$ . Dados  $u = (x_1, x_2, \ldots, x_n)$  e  $v = (y_1, y_2, \ldots, y_n)$  vetores do  $\mathbb{R}^n$ , o produto interno

<span id="page-1-0"></span>
$$
\langle u, v \rangle = \sum_{k=1}^{n} x_k y_k = x_1 y_1 + x_2 y_2 + \dots + x_n y_n \tag{7.2}
$$

é conhecido por produto interno usual do  $\mathbb{R}^n$ . A norma induzida por esse produto interno é:

$$
||u|| = \sqrt{u \bullet v} = \sqrt{x_1^2 + x_2^2 + \dots + x_n^2}
$$

Em um espaço vetorial V, em que os objetos (vetores) não são, necessariamente, vetores geométricos (setas) as noções de comprimento e ângulo, embora bem definidas, não são tão óbvias. Por produto interno em V entendemos uma operação que associa a cada par de vetores  $(u, v)$  um escalar  $\langle u, v \rangle$ , preservando as propriedades do produto escalar entre vetores geométricos. Em símbolos, um produto interno em  $V$  é uma aplicação

$$
B: V \times V \to \mathbb{R}, \quad B(u, v) = \langle u, v \rangle
$$

com as seguintes propriedades válidas para  $u, v \in w$  em  $V \in \lambda$  escalar:

1.  $\langle u, u \rangle \geq 0$ ,  $\forall u \in V$  e  $\langle u, u \rangle = 0$  se, e somente se,  $u = 0$ .  $(B \t{e}$  positiva definida) 2.  $\langle u, v \rangle = \langle v, u \rangle, \quad \forall u, v \in V.$  $(B \triangleq simétrica)$ 

3. 
$$
\langle u, \lambda \cdot v + w \rangle = \lambda \cdot \langle u, v \rangle + \langle u, w \rangle
$$
 e  $\langle \lambda \cdot u + v, w \rangle = \lambda \cdot \langle u, w \rangle + \langle v, w \rangle$ . (B é bilinear)

Um produto interno induz no espaço V uma norma (distância), definida por  $||u|| = \sqrt{\langle u, u \rangle}$ , a qual goza das seguintes propriedades:

(N1)  $||u|| \ge 0$ ,  $\forall u \in V$  e  $||u|| = 0 \Leftrightarrow u = 0$ . (o único vetor de norma 0 é o vetor nulo) (N2)  $\|\lambda \cdot u\| = |\lambda| \|u\|$ ,  $\forall u \in V$ ,  $\forall \lambda \in \mathbb{R}$ . (propriedade homogênea) (N3)  $|\langle u, v \rangle| \le ||u|| ||v||$ ,  $\forall u, v \in V$ . (Desigualdade de Cauchy-Schwarz) (N4)  $||u + v|| \le ||u|| + ||v||$ ,  $\forall u, v \in V$ . (Desigualdade Triangular)

Em um contexto mais geral, as propriedades  $(N1)$ ,  $(N2)$  e  $(N4)$  são usadas para definir a norma como um funcional  $\|\ast\| : V \to \mathbb{R}$ .

**EXEMPLO 7.0.2** O valor de x que ortogonaliza os vetores  $u = (1, -1, x, 2)$  e  $v = (0, x, 2, 1)$  do  $\mathbb{R}^4$  é determinado a partir da relação  $\langle u, v \rangle = 0$ . De fato:

$$
u \perp v \Leftrightarrow \langle u, v \rangle = 0 \Leftrightarrow -x + 2x + 2 = 0 \Leftrightarrow x = -2.
$$

**EXEMPLO 7.0.3** No espaço  $C([a,b])$ , das funções contínuas  $f:[a,b]\to\mathbb{R}$ , o produto interno usual é definido por:

<span id="page-2-0"></span>
$$
\langle f, g \rangle = \int_{a}^{b} f(t) g(t) dt. \tag{7.3}
$$

Consideremos  $a = 0$ ,  $b = \pi$  e calculemos as normas e o produto interno entre os vetores  $f(t) = \cos t$  e  $g(t) =$ sent. A norma induzida pelo produto interno (7.3) é:

$$
||f|| = \sqrt{\langle f, f \rangle} = \left( \int_0^{\pi} [f(t)]^2 \ dt \right)^{1/2}
$$

e usando as identidades  $\cos^2 t = \frac{1}{2}(1 + \cos 2t)$  e  $\sin^2 t = \frac{1}{2}(1 - \cos 2t)$ , encontramos

$$
\|\cos t\|^2 = \int_0^\pi (\cos t)^2 dt = \frac{1}{2} \int_0^\pi (1 + \cos 2t) dt = \pi/2 \Rightarrow \|\cos t\| = \sqrt{\pi/2}
$$
  

$$
\|\sin t\|^2 = \int_0^\pi (\sin t)^2 dt = \frac{1}{2} \int_0^\pi (1 - \cos 2t) dt = \pi/2 \Rightarrow \|\sin t\| = \sqrt{\pi/2}.
$$

Por outro lado.

<span id="page-2-1"></span>
$$
\langle \cos t, \sec t \rangle = \int_0^\pi \cos t \sec t \, dt = \frac{1}{2} \big[ \sec^2 t \big]_0^\pi = 0. \tag{7.4}
$$

**DEFINIÇÃO 7.0.4** Em um espaço vetorial V, com produto interno, diremos que dois vetores  $u \, e \, v \, s\tilde{a}o$ ortogonais, e anotamos  $u \perp v$ , quando  $\langle u, v \rangle = 0$ . O ângulo  $(u, v)$  entre dois vetores não nulos  $u \in v$  é definido a partir da relação:

$$
\cos(u, v) = \frac{\langle u, v \rangle}{\|u\| \cdot \|v\|}
$$

LEMA 7.0.5 Vetores não nulos e ortogonais são LI.

Sejam  $u \in v$  dois vetores não nulos e ortogonais e suponhamos que  $x \cdot u + y \cdot v = 0$ . Então: Prova:

$$
\langle x \cdot u + y \cdot v, u \rangle = \langle \mathbf{0}, u \rangle = 0 \Leftrightarrow x \|u\|^2 = 0 \Leftrightarrow x = 0.
$$

De modo similar prova-se que  $y = 0$ .

**EXEMPLO 7.0.6** Os vetores  $e_1 = (1,0,0), e_2 = (0,1,0)$  e  $e_3 = (0,0,1)$  da base canônica do  $\mathbb{R}^3$  são mutuamente ortogonais, em relação ao produto interno usual  $(7.2)$ . De fato, basta observar que:

 $||e_i|| = 1, j = 1, 2, 3, e \langle e_1, e_2 \rangle = \langle e_1, e_3 \rangle = \langle e_2, e_3 \rangle = 0.$ 

Já a relação (7.4) nos diz que as funções sent e cost são ortogonais, em relação ao produto interno  $(7.3)$ , com  $a = 0$  e  $b = \pi$ .

**LEMA 7.0.7** Em um espaço vetorial  $V$ , com produto interno, temos as sequintes regras de ortogonalidade:

- (i)  $0 \perp u$ ,  $\forall u \in V$ . (o vetor nulo é ortogonal a todos vetores de  $V$ )
- (ii) Se  $u \perp v$ ,  $\forall v \in V$ , então  $u = 0$ .
- (iii) Se  $u \perp v$  e  $\lambda$  é um escalar, então  $\lambda \cdot u \perp v$ .
- (iv) Se  $u \perp w$  e  $v \perp w$ , então  $u + v \perp w$ .

As comprovações são consequências diretas das definições. Como ilustração, temos: Prova:

(iii) 
$$
\langle \lambda \cdot u, v \rangle = \lambda \cdot \langle u, v \rangle = 0
$$
, já que  $\langle u, v \rangle = 0$ .  
(iv)  $\langle u + v, w \rangle = \langle u, w \rangle + \langle v, w \rangle = 0$ , já que  $\langle u, w \rangle = 0$  e  $\langle v, w \rangle = 0$ .

**DEFINIÇÃO 7.0.8** Se os vetores de uma base de V são dois a dois ortogonais, a base denomina-se **BASE ORTOGONAL**. Se, além disso, os vetores da base são todos unitários (de norma igual a 1) ela denominar-se-á BASE ORTONORMAL.

**EXEMPLO 7.0.9** Em relação ao produto interno usual, a base canônica do  $\mathbb{R}^n$  é ortonormal. Uma base  $\mathcal{B} = \{v_1, v_2, \ldots, v_n\}$  de V é ortonormal em relação a um dado produto interno se, e só se, para cada  $i, j = 1, 2, 3, \ldots, n$ , tem-se:  $\mathbf{I}$ 

$$
\langle v_i, v_j \rangle = \delta_{ij} = \begin{vmatrix} 1, & se & i = j \\ 0, & se & i \neq j. \end{vmatrix}
$$

#### 7.0.1 Identidades & Desigualdades

No Capítulo 1, estabelecemos os Produtos Notáveis para vetores geométricos e esses produtos continuam válidos em espaços vetoriais com produto interno.

(a) Quadrado da Soma:  $||u + v||^2 = ||u||^2 + 2\langle u, v \rangle + ||v||^2$ .

Prova:

$$
||u + v||2 = \langle u + v, u + v \rangle = \langle u, u \rangle + \langle u, v \rangle + \langle v, u \rangle + \langle v, v \rangle
$$
  
= 
$$
||u||2 + 2\langle u, v \rangle + ||v||2.
$$

(b) Quadrado da Diferença:  $||u - v||^2 = ||u||^2 - 2\langle u, v \rangle + ||v||^2$ .

(c) Produto da Soma pela Diferença:  $\langle u + v, u - v \rangle = ||u||^2 - ||v||^2$ .

Prova:

$$
\langle u + v, u - v \rangle = \langle u, u \rangle - \langle u, v \rangle + \langle v, u \rangle - \langle v, v \rangle
$$

$$
= \|u\|^2 - \|v\|^2.
$$

(d) Identidades do Paralelogramo e de Polarização: Como consequência direta dos Produtos Notáveis, temos as identidades:

Id. do Paralelogramo:<sup>3</sup> 
$$
||u + v||^2 + ||u - v||^2 = 2 (||u||^2 + ||v||^2)
$$
.  
Id. de Polarização:  $||u + v||^2 - ||u - v||^2 = 4\langle u, v \rangle$ .

 $Em$  um espaço vetorial  $V$  com produto interno, além dessas identidades destacamos duas desigualdades fundamentais: a *Desigualdade de Cauchy-Schwarz* e a *Desigualdade Triangular*. Dados dois vetores  $u \in v$  no espaço  $V$ , temos:

# (e) Desigualdade de Cauchy-Schwarz:

$$
|\langle u, v \rangle| \le ||u|| \cdot ||v||. \tag{7.5}
$$

<span id="page-4-0"></span><sup>&</sup>lt;sup>3</sup> Ao fazer referência à Identidade do Paralelogramo, a norma considerada é induzida por um produto interno, isto é,  $||u|| = \sqrt{\langle u, u \rangle}$ . Aliás, a Identidade do Paralelogramo é o indicador que determina se uma dada norma provém ou não de um produto interno (veja o Exercício 13).

Partindo da desigualdade  $||u + t \cdot v||^2 \ge 0$ , encontramos: Prova:

<span id="page-5-0"></span>
$$
0 \le ||u + t \cdot v||^2 = ||v||^2 t^2 + 2\langle u, v \rangle t + ||u||^2 = At^2 + Bt + C \tag{7.6}
$$

e o trinômio do lado direito de (7.6) será não negativo se, e só se, seu discriminate  $\Delta = B^2 - 4AC \leq 0$ . Ora,  $A=\left\|v\right\|^2,~B=2\langle u,v\rangle,~C=\left\|u\right\|^2$ e temos:

$$
\Delta \le 0 \Leftrightarrow 4\langle u, v \rangle^2 - 4 ||u|| ||v|| \le 0
$$

e daí segue a desigaldade de Cauchy-Schwarz.

## (f) Desigualdade Triangular:

<span id="page-5-1"></span>
$$
||u + v|| \le ||u|| + ||v||. \tag{7.7}
$$

Usando a desigualdade de Cauchy-Schwarz, obtemos: Prova:

$$
|u + v||^{2} = ||u||^{2} + 2\langle u, v \rangle + ||v||^{2} \le ||u||^{2} + 2 ||u|| \cdot ||v|| + ||v||^{2}
$$
  
=  $(||u|| + ||v||)^{2}$ 

e daí resulta a Desigualdade Triangular (7.7).

#### 7.0.2 **Explorando as Desigualdades**

Nas desigualdades de Cauchy-Schwarz e Triangular, um fato que nos chama atenção é sobre a ocorrência das igualdades naquelas inequações. Se u ou v for o vetor nulo 0, é claro que  $\langle u, v \rangle = ||u|| \cdot ||v||$ e, também,  $||u + v|| = ||u|| + ||v||$ ; no caso em que  $u$  e  $v$  são unitários, temos:

<span id="page-5-2"></span>
$$
\langle u, v \rangle = \pm 1 \Leftrightarrow u = \pm v. \tag{7.8}
$$

De fato:

$$
u = \pm v \Leftrightarrow ||u \mp v||^2 = 0 \Leftrightarrow ||u||^2 \mp 2\langle u, v \rangle + ||v||^2 = 0 \Leftrightarrow 2 \mp 2\langle u, v \rangle = 0 \Leftrightarrow \langle u, v \rangle = \pm 1.
$$

**LEMA 7.0.10** Os vetores u e v são LD se, e somente se,  $|\langle u, v \rangle| = ||u|| \cdot ||v||$ . Em outras palavras, na Desigualdade de Cauchy-Schwarz ocorre a igualdade apenas para vetores LD.

Se  $u = 0$  ou  $v = 0$ , nada há a provar. Suponhamos  $u \in v$  não nulos e observemos que: Prova:

$$
|\langle u, v \rangle| = ||u|| \cdot ||v|| \Leftrightarrow \langle \frac{u}{||u||}, \frac{v}{||v||} \rangle = \pm 1
$$

e de (7.8) deduzimos que  $u = (\pm ||u|| / ||v||) \cdot v$ , isto é,  $u \in v$  são LD.

**LEMA 7.0.11** Os vetores u e v são LD se, e somente se,  $||u + v|| = ||u|| + ||v||$ . Em outras palavras, na Desigualdade Triangular ocorre a igualdade apenas para vetores LD.

Prova: Temos que:

$$
||u + v|| = ||u|| + ||v|| \Leftrightarrow ||u + v||^2 = (||u|| + ||v||)^2
$$
  

$$
\Leftrightarrow | \langle u, v \rangle | = ||u|| \cdot ||v||
$$

<span id="page-6-1"></span>e do Lema 7.1 deduzimos que os vetores  $u \in v$  são LD.  $\blacksquare$ 

EXEMPLO 7.0.12 (Extremos de um Funcional) No espaço vetorial V, dado um vetor unitário  $u_0$ , deixe-nos considerar o funcional (não linear)  $\varphi : S \to \mathbb{R}$ , definido por  $\varphi(v) = ||u_0 - v||$ , onde  $S =$  $\{v \in V : ||v|| = 1\}$  é a esfera unitária de V. Em que pontos (vetores) o funcional  $\varphi$  atinge seus valores  $extremos?$ 

**Solução:** É claro que  $||u_0 - v|| \ge 0$  e o valor mínimo de  $||u_0 - v||$  é zero, atingido no vetor  $v_1 = u_0$ . Por outro lado, se  $||v|| = 1$ , temos:

$$
\varphi(v)^2 = ||u_0 - v||^2 = ||u_0||^2 - 2\langle u_0, v \rangle + ||v||^2 = 2 - 2\langle u_0, v \rangle
$$
  
\n
$$
\leq 2 + 2 ||u_0|| \cdot ||v|| \leq 4
$$

e, portanto:

$$
\varphi(v)^{2} = 4 \Leftrightarrow 2 - 2\langle u_0, v \rangle = 4 \Leftrightarrow \langle u_0, v \rangle = -1
$$

e de (7.8) segue que  $v = -u_0$ . O valor maximo de  $\varphi(v)$  em S é 2, atingido no vetor  $v = -u_0$ .

ESCREVENDO PARA APRENDER 7.0

1. No espaço  $\mathbb{R}^2$ , dados  $u = (x, y)$  e  $v = (x', y')$ , verifique que a operação

<span id="page-6-0"></span>
$$
\langle u, v \rangle = 2xx' + xy' + x'y + 2yy'
$$
\n
$$
(7.9)
$$

define um produto interno em relação ao qual os vetores  $u = (1, 1)$  e  $v = (1, -1)$  são ortogonais.

- 2. A operação  $\langle (x, y), (x', y') \rangle = |x' x| + |y' y|$  define um produto interno no  $\mathbb{R}^2$ ? Por quê?
- 3. Se u e v são unitários e  $\langle u, v \rangle = \pm 1$ , é correto afirmar que  $u = \pm v$ ? Se não, apresente um contra-exemplo.
- 4. Se dois vetores u e v de um espaço vetorial V com produto interno são unitários e ortogonais, mostre que  $||u - v|| = \sqrt{2}$ .
- 5. No espaço  $V = M_{2\times 2}$  das matrizes reais  $2 \times 2$ , dados  $A = [a_{ij}]$  e  $B = [b_{ij}]$ , defina a operação:

<span id="page-7-0"></span>
$$
\langle A, B \rangle = a_{11}b_{11} + 2a_{12}b_{12} + 3a_{21}b_{21} + a_{22}b_{22}, \tag{7.10}
$$

- (a) Verifique que a operação  $(7.10)$  define um produto interno em V.
- (b) Calcule as normas e o ângulo entre os vetores:

$$
A = \left(\begin{array}{cc} 1 & -1 \\ 0 & 1 \end{array}\right) \quad \text{e} \quad B = \left(\begin{array}{cc} 2 & 1 \\ -1 & 1 \end{array}\right).
$$

(c) Encontre o valor de  $x$  que torna ortogonais os vetores:

$$
X = \left(\begin{array}{cc} 1 & -1 \\ 2 & 1 \end{array}\right) \quad \text{e} \quad Y = \left(\begin{array}{cc} 1 & -1 \\ 2 & x \end{array}\right).
$$

- 6. Seja V um espaço vetorial com produto interno e considere dois vetores  $u \in v$  em V, com  $v \neq 0$ , Mostre que a função real  $f(x) = ||u + xv||^2$  atinge um valor mínimo.
- 7. No espaço  $\mathbb{R}^3$  considere a norma induzida pelo produto interno:

<span id="page-7-3"></span>
$$
\langle u, v \rangle = 2xx' + yy' + 4zz',\tag{7.11}
$$

sendo  $u = (x, y, z)$ ,  $v = (x', y', z')$ . Qual o trabalho realizado pelo campo de forças (constante)  $\mathbf{F} = (1, 2, 6)$ , para transportar uma partícula do ponto  $A(1, 1, 2)$  ao ponto  $B(2, 3, -1)$ , em linha reta. Recorde-se que o trabalho é o *produto* da força pelo deslocamento.

- <span id="page-7-1"></span>8. Dados dois vetores não nulos  $v_1 \text{ e } v_2$ , qual valor deve-se atribuir à constante  $\lambda$  para que os vetores  $v_1$  e  $v'_2 = v_2 - \lambda v_1$  sejam ortogonais?
- <span id="page-7-2"></span>9. Sejam $v_1,\ v_2$ e $v_3$ vetores não nulos e suponha que  $v_1$ e $v_2$ sejam ortogonais. Quais valores devem assumir as constantes  $\lambda$  e  $\mu$ , para que o vetor  $v'_3 = v_3 - \lambda v_2 - \mu v_1$  seja ortogonal a  $v_1$  e  $v_2$ , simultaneamente?
- 10. Use a desigualdade de Cauchy-Schwarz em  $\mathbb{R}^3$  e mostre que:

$$
(x+y+z)\left(\frac{1}{x} + \frac{1}{y} + \frac{1}{z}\right) \ge 9
$$
, com  $x, y, z > 0$ .

11. Se  $u$  e  $v$  são ortogonais, mostre que

$$
||u + v||2 = ||u||2 + ||v||2.
$$
 (Teorema de Pitágoras)

Ilustre graficamente a situação com vetores no plano  $\mathbb{R}^2$ .

12. No espaço  $\mathcal{M}_{2\times 2}$  considere a seguinte operação:

<span id="page-8-1"></span>
$$
\langle A, B \rangle = \text{tr}\left(B^t \cdot A\right). \tag{7.12}
$$

Mostre que a operação (7.12) define um produto interno em  $\mathcal{M}_{2\times 2}$  e encontre um vetor  $Y \neq \mathbf{0}$ , ortogonal ao vetor

$$
X = \left(\begin{array}{cc} 1 & -2 \\ 0 & 1 \end{array}\right).
$$

<span id="page-8-0"></span>13. No espaço  $\mathbb{R}^2$ , mostre que o funcional  $\|(x,y)\| = \max\{|x|, |y|\}$  define uma norma, a qual não atende a Identidade do Paralelogramo e, portanto, não é induzida por um produto interno.

### $7.1$ Ortogonalização

Por que as bases ortogonais são importantes e como ortogonalizar uma dada base? As coordenadas de um vetor numa base ortogonal são relativamente simples de calcular e isso já justifica a importância das bases ortogonais. Se  $B = \{v_1, v_2, \ldots, v_n\}$  é uma base ortogonal de  $V$  e  $u$  é um vetor qualquer, então

<span id="page-8-2"></span>
$$
u = x_1 \cdot v_1 + x_2 \cdot v_2 + \ldots + x_n \cdot v_n \tag{7.13}
$$

e para calcular a coordenada  $x_j$  fazemos o produto interno dos dois lados de  $(7.13)$  pelo vetor  $v_j$ , usamos a ortogonalidade e encontramos

<span id="page-8-3"></span>
$$
\langle u, v_j \rangle = x_j \langle v_j, v_j \rangle = x_j ||v_j||^2 \Rightarrow x_j = \frac{\langle u, v_j \rangle}{||v_j||^2}, \quad j = 1, 2, 3, \dots, n. \tag{7.14}
$$

O escalar  $\frac{\langle u, v_j \rangle}{\|v_j\|^2}$  que figura em (7.14) é o COEFICIENTE DE FOURIER de *u* com respeito ao vetor  $v_j$ .

**EXEMPLO 7.1.1** Em relação ao produto interno usual, a base

$$
\mathcal{B} = \{ (1, 1, 0), (-1, 1, 0), (0, 0, 2) \} = \{ v_1, v_2, v_3 \}
$$

é uma base ortogonal, tendo em vista que  $\langle v_i, v_j \rangle = \delta_{ij}, i, j = 1, 2, 3$ . Os coeficientes de Fourier do vetor  $u = (3, -1, 2)$  em relação à base B são:

$$
x_1 = \frac{\langle u, v_1 \rangle}{\|v_1\|^2} = 1, \quad x_2 = \frac{\langle u, v_2 \rangle}{\|v_2\|^2} = -2 \quad e \quad x_3 = \frac{\langle u, v_3 \rangle}{\|v_3\|^2} = 1
$$

 $e, \,consequentemente:$ 

$$
[u]_{\mathcal{B}} = \left(\begin{array}{c}1\\-2\\1\end{array}\right)
$$

O processo que apresentamos aqui para ortogonalizar uma base  $\mathcal{B} = \{v_1, v_2, \ldots, v_n\}$  do espaço vetorial  $V$  é devido a Gram-Schmidt e se inicia fixando uma das direções, digamos  $v'_1 = v_1$ , e construindo vetores  $v'_2, v'_3 \ldots v'_n$  de modo que  $\mathcal{B}' = \{v'_1, v'_2, \ldots, v'_n\}$  seja uma base ortogonal, como sugerido nos Exercícios 8 e 9 da seção Escrevendo para Aprender 7.0. O vetor $v_k'$ da base $\mathcal{B}'$ vem dado por:

$$
v'_{k} = v_{k} - \frac{\langle v_{k}, v'_{k-1} \rangle}{\left\| v'_{k-1} \right\|^{2}} \cdot v'_{k-1} - \frac{\langle v_{k}, v'_{k-2} \rangle}{\left\| v'_{k-2} \right\|^{2}} \cdot v'_{k-2} - \dots - \frac{\langle v_{k}, v'_{2} \rangle}{\left\| v'_{2} \right\|^{2}} \cdot v'_{2} - \frac{\langle v_{k}, v'_{1} \rangle}{\left\| v'_{1} \right\|^{2}} \cdot v'_{1}, \quad k = 2, 3, \dots, n
$$

De forma explícita, temos:

$$
v'_1 = v_1
$$
  
\n
$$
v'_2 = v_2 - \frac{\langle v_2, v'_1 \rangle}{\|v'_1\|^2} \cdot v'_1
$$
  
\n
$$
v'_3 = v_3 - \frac{\langle v_3, v'_2 \rangle}{\|v'_2\|^2} \cdot v'_2 - \frac{\langle v_3, v'_1 \rangle}{\|v'_1\|^2} \cdot v'_1
$$
  
\n
$$
\vdots
$$
  
\n
$$
v'_n = v_n - \frac{\langle v_n, v'_{n-1} \rangle}{\|v'_{n-1}\|^2} \cdot v'_{k-1} - \frac{\langle v_n, v'_{n-2} \rangle}{\|v'_{n-2}\|^2} \cdot v'_{n-2} - \dots - \frac{\langle v_n, v'_2 \rangle}{\|v'_2\|^2} \cdot v'_2 - \frac{\langle v_n, v'_1 \rangle}{\|v'_1\|^2} \cdot v'_1
$$

**EXEMPLO 7.1.2** No espaço  $\mathbb{P}_1$  dos polinômios de grau  $\leq 1$ , considere o produto interno

$$
\langle p, q \rangle = \int_0^2 p(x) q(x) dx.
$$

A partir da base  $B = \{1, x\}$  vamos construir, em duas etapas, uma base ortonormal de  $\mathbb{P}_1$ .

(i) ORTOGONALIZANDO A BASE B. Sejam  $v_1 = 1$ ,  $v_2 = x$  e consideremos

$$
v'_1 = v_1 = 1 e
$$
  

$$
v'_2 = v_2 - \frac{\langle v_2, v'_1 \rangle}{\|v'_1\|^2} \cdot v'_1 = x - \frac{\int_0^2 x dx}{\int_0^2 1^2 dx} = x - 1.
$$

A base  $\mathcal{B}' = \{1, x - 1\}$  assim obtida é ortogonal.

**EXEMPLO 7.1.3** Temos

$$
||1||^2 = \langle 1, 1 \rangle = \int_0^2 dx = 2 \Rightarrow ||1|| = \sqrt{2}
$$
  

$$
||x - 1||^2 = \langle x - 1, x - 1 \rangle = \int_0^2 (x - 1)^2 dx = 2/3 \Rightarrow ||x - 1|| = \sqrt{2/3}.
$$

A base  $\mathcal{B}'' = \left\{ \frac{1}{\sqrt{2}}, \frac{\sqrt{3}}{\sqrt{2}} (x-1) \right\}$  é ortonormal.

**EXEMPLO 7.1.4** Seja W o subespaço do  $\mathbb{R}^5$ , gerado pelos vetores  $v_1 = (1, 1, 0, 1, 2)$ ,  $v_2 = (0, 2, 1, -2, 0)$  $e v_3 = (1,0,1,-1,2)$ . Construir uma base ortogonal  $\mathcal{B}'$  de W, da qual façam parte os vetores  $v_1$  e  $v_2$ . Qual as coordenadas do vetor  $u = (1, 1, 2, 1, -1)$  na base  $\mathcal{B}'$ ?

Solução: Inicialmente notamos que  $v_1$  e  $v_2$  são ortogonais e, por isso, podem fazer parte da base ortogonal  $\mathcal{B}'$  a ser construída e resta-nos construir um vetor  $v'_3$ , ortogonal a  $v_1$  e  $v_2$ . De acordo com o método de Gram-Schmidt, consideramos:

$$
v_3' = v_3 - \frac{\langle v_3, v_2 \rangle}{\|v_2\|^2} \cdot v_2 - \frac{\langle v_3, v_1 \rangle}{\|v_1\|^2} \cdot v_1
$$

e um cálculo direto nos dá $v_3'=(\frac{3}{7},-\frac{26}{21},\frac{2}{3},-\frac{19}{21},\frac{6}{7})$ e temos a base ortogonal:

$$
\mathcal{B}' = \left\{ (1,1,0,1,2), (0,2,1,-2,0), (\frac{3}{7}, -\frac{26}{21}, \frac{2}{3}, -\frac{19}{21}, \frac{6}{7}) \right\}.
$$

As coordenadas do vetor u na base  $\mathcal{B}'$  são os coeficientes de Fourier de u em relação aos vetores básicos  $v_1, v_2 \in v'_3$ , isto é:

$$
[u]_{\mathcal{B}'} = \begin{pmatrix} c_1 \\ c_2 \\ c_3 \end{pmatrix} \quad \text{com } c_1 = \frac{\langle u, v_1 \rangle}{\|v_1\|^2}, \ c_2 = \frac{\langle u, v_2 \rangle}{\|v_2\|^2} \text{ e } c_2 = \frac{\langle u, v_3' \rangle}{\|v_3'\|^2}
$$

Para finalizar esta seção, ressaltamos a importância de uma base ortonormal  $\beta$ , de um espaço vetorial V, na representação matricial de um operador linear  $T: V \to V$ . Considerando  $\mathcal{B} = \{v_1, v_2, \ldots, v_n\}$ e os coeficientes de Fourier  $c_{ij} = \langle T(v_j), v_i \rangle, i, j = 1, 2, 3, ..., n$ , então:

$$
T(v_j) = c_{1j} \cdot v_1 + c_{2j} \cdot v_2 + \dots + c_{nj} \cdot v_n, \quad j = 1, 2, 3, \dots, n,
$$

e, consequentemente, temos a representação matricial:

$$
[T]_{\mathcal{B}} = \left(\begin{array}{cccc} \langle T(v_1), v_1 \rangle & \langle T(v_2), v_1 \rangle & \cdots & \langle T(v_n), v_1 \rangle \\ \vdots & \vdots & \ddots & \vdots \\ \langle T(v_1), v_n \rangle & \langle T(v_2), v_n \rangle & \cdots & \langle T(v_n), v_n \rangle \end{array}\right)
$$

### **ESCREVENDO PARA APRENDER 7.1**

- 1. Use o processo de ortogonalização para construir uma base ortonormal do  $\mathbb{R}^2$ , a partir da base  $\mathcal{B} = \{(1,2), (2,1)\}\.$
- 2. Repita o exercício precedente considerando a base  $\mathcal{B} = \{(1,1,0), (1,0,1), (0,2,0)\}\$ do  $\mathbb{R}^3$ .
- 3. Ortonormalize a base  $\mathcal{B} = \{(1,-1), (1,1)\}\$  do  $\mathbb{R}^2$ , em relação ao produto interno (7.9).
- 4. Considere o produto interno usual do  $\mathbb{R}^3$  e encontre uma base ortonormal para o subespaço

$$
W = \{(x, y, z) : x - y + z = 0\}.
$$

5. No espaço  $\mathbb{P}_2$  dos polinômios de grau  $\leq 2$ , considere o produto interno:

$$
\langle p, q \rangle = \int_{-1}^{1} p(x) q(x) dx.
$$

Encontre uma base ortonormal para o subespaço de  $\mathbb{P}_2$  gerado pelos vetores  $v_1 = 1$  e  $v_2 = 1 - x$ .

6. No espaço  $\mathcal{M}_{2\times 2}$ , considere o produto interno  $\langle A, B \rangle = \text{tr}(B^t \cdot A)$  e ortonormalize a base

$$
\mathcal{B} = \left\{ \left( \begin{array}{cc} 1 & 0 \\ 0 & 1 \end{array} \right), \left( \begin{array}{cc} 1 & 1 \\ 0 & 0 \end{array} \right), \left( \begin{array}{cc} 1 & 0 \\ 1 & 1 \end{array} \right), \left( \begin{array}{cc} 1 & 1 \\ 1 & 1 \end{array} \right) \right\}.
$$

7. No espaço das funções reais contínuas em  $[-\pi, \pi]$ , considere o produto interno usual:

$$
\langle f, g \rangle = \int_{-\pi}^{\pi} f(x) g(x) dx
$$

- e deixe f ser a função dada por  $f(x) = \text{sen}(kx)$ , onde k é um inteiro positivo.
- (a) Calcule  $||f||$ .
- (b) Como se calcula coeficiente de Fourier de uma função contínua  $g: [-\pi, \pi] \to \mathbb{R}$ , com respeito à função  $f$  ? O que representa este coeficiente?
- 8. Considere o espaço das funções contínuas em  $[0, 2\pi]$ , equipado do produto interno usual:

$$
\langle f, g \rangle = \int_0^{2\pi} f(x) g(x) dx.
$$

Se  $g_n(x) = \cos(nx)$  e  $h_m(x) = \text{sen}(mx)$ , sendo m e n inteiros, com  $n \geq 0$  e  $m \geq 1$ , mostre que:

- (a)  $||g_0|| = \sqrt{2\pi}$  e  $||g_n|| = ||h_n|| = \sqrt{\pi}, \forall n \ge 1.$
- (b)  $g_n \perp h_m$ ,  $\forall m, n$ .
- (c)  $g_n \perp g_m$ , se  $m \neq n$ .

No cálculo das integrais use as relações

$$
\text{sen } A \cos B = \frac{1}{2} \left[ \text{sen } (A + B) + \text{sen } (A - B) \right]
$$
\n
$$
\cos A \cos B = \frac{1}{2} \left[ \cos (A + B) + \cos (A - B) \right].
$$

- 9. Com a notação do exercício precedente, calcule a norma e os coeficientes de Fourier da função  $f(x) = x$ , com respeito às funções  $g_n$  e  $h_m$ .
- 10. Seja V o espaço das funções contínuas em  $[0, 1]$ , equipado do produto interno:

$$
\langle f,g\rangle = \int_0^1 f(x) g(x) dx.
$$

- (a) Encontre uma base ortonormal do subespaço gerado pelas funções  $f(x) = x e g(x) = x^2$ .
- (b) Repita o ítem (a) com o subespaço  $W = [1, x, x^2]$ .

### $7.2$ **Complementar Ortogonal**

No que se segue, V é um espaço vetorial real e  $\langle *,*\rangle$  um produto interno em V. Dado um subconjunto S de V, o COMPLEMENTAR ORTOGONAL de S, representado por  $S^{\perp}$  (lê-se "S perp"), é o subconjunto de  $V$  constituído pelos vetores ortogonais a  $S$ , isto é:

$$
S^{\perp} = \{ v \in V : \langle u, v \rangle = 0, \quad \forall \ u \in S \}
$$

**LEMA 7.2.1** O subconjunto  $S^{\perp}$  é um subespaço vetorial de V, mesmo que S não o seja.

Dados  $v_1$ e $v_2$ em  $S^\perp$ e um escalar $\lambda,$  devemos mostrar que  $\lambda v_1+v_2\in S^\perp.$  De fato, para Prova: cada vetor u de S, temos  $\langle u, v_1 \rangle = 0$  e  $\langle u, v_2 \rangle = 0$  e, portanto:

$$
\langle u, \lambda v_1 + v_2 \rangle = \lambda \langle u, v_1 \rangle + \langle u, v_2 \rangle = 0 \Rightarrow \lambda v_1 + v_2 \in S^{\perp}.
$$

**LEMA 7.2.2** Se W é o subespaço de V, gerado pelos vetores  $v_1, v_2, \ldots, v_k$ , então:

$$
v \in W^{\perp} \Leftrightarrow \langle v, v_j \rangle = 0, \quad j = 1, 2, 3, \dots, k
$$

Prova: Suponhamos que  $\langle v, v_j \rangle = 0$ , para  $j = 1, 2, 3, ..., k$  e seja  $u = x_1 \cdot v_1 + x_2 \cdot v_2 + \cdots + x_k \cdot v_k$ um vetor genérico de  $W$ . Então:

$$
\langle v, u \rangle = x_1 \cdot \langle v, v_1 \rangle + x_2 \cdot \langle v, v_2 \rangle + \dots + x_k \cdot \langle v, v_k \rangle = 0
$$

de onde segue que  $v \in W^{\perp}$ . Reciprocamente, se  $v \in W^{\perp}$  então  $\langle v, u \rangle = 0$ , seja qual for o vetor u de W e, em particular,  $\langle v, v_j \rangle = 0$ , para todo  $j = 1, 2, ..., k$ .

**EXEMPLO 7.2.3** Seja W o subespaço do  $\mathbb{R}^4$ , gerado pelos vetores  $u_1 = (1, 1, 0, 0)$  e  $u_2 = (-1, 1, 0, 1)$  e determinemos o complementar ortogonal  $W^{\perp}$ .

Solução: Temos que:

$$
v = (x, y, z, t) \in W^{\perp} \Leftrightarrow v \cdot u_1 = 0 \quad e \quad v \cdot u_2 = 0
$$

e daí resulta  $x + y = 0$  e  $-x + y + t = 0$ , isto é,  $y = -x$  e  $t = 2x$ . Logo,  $W^{\perp} = \{(x, -x, z, 2x) : x, z \in \mathbb{R}\}$ e  $\mathcal{B} = \{(1,-1,0,2), (0,0,1,0)\}\$ é uma base do complementar ortogonal  $W^{\perp}$ .

**EXEMPLO 7.2.4** Decorre diretamente da definição que em um espaço vetorial  $V$ , tem-se:

$$
V^{\perp} = \{\mathbf{0}\} \quad e \quad \{\mathbf{0}\}^{\perp} = V.
$$

#### $7.2.1$ Projeção Ortogonal sobre um Subespaço

Na introdução deste capítulo, estabelecemos a projeção ortogonal de um vetor geométrico  $\vec{v}$  sobre um vetor  $\vec{u}$  e com o objetivo de generalizar a noção de projeção ortogonal sobre um subespaço W de V, deixe-nos considerar uma base  $\mathcal{B} = \{v_1, v_2, \dots, v_k\}$  de W e seja w o vetor de W dado por:

$$
w = \frac{\langle v, v_1 \rangle}{\|v_1\|^2} \cdot v_1 + \frac{\langle v, v_2 \rangle}{\|v_2\|^2} \cdot v_2 + \dots + \frac{\langle v, v_k \rangle}{\|v_k\|^2} \cdot v_k
$$

Se v é qualquer vetor do espaço V, então  $v - w$  jaz no complementar ortogonal  $W^{\perp}$  e assim:

<span id="page-13-0"></span>
$$
v = w + (v - w) \in W + W^{\perp}
$$
\n(7.15)

e a relação  $(7.15)$  sugere olhar o vetor w como a projeção ortogonal do vetor v no subespaço W e anotamos  $w = \text{Proj}_W(v)$ , isto é:

$$
\operatorname{Proj}_{W}(v) = \frac{\langle v, v_1 \rangle}{\|v_1\|^2} \cdot v_1 + \frac{\langle v, v_2 \rangle}{\|v_2\|^2} \cdot v_2 + \dots + \frac{\langle v, v_k \rangle}{\|v_k\|^2} \cdot v_k.
$$

**EXEMPLO 7.2.5** Vamos encontrar a projeção ortogonal do vetor  $v = (1, 0, 0, 1, 2)$  no subespaço W do  $\mathbb{R}^5$ , gerado pelos vetores  $v_1 = (1, 2, 0, 0, 1)$  e  $v_2 = (0, 1, 1, 0, 1)$ . Ortogonalizando a base  $\mathcal{B} = \{v_1, v_2\}$  de W, encontramos a base  $\mathcal{B}' = \{(1, 2, 0, 0, 1), (\frac{1}{2}, 0, 1, 0, \frac{1}{2})\} = \{v'_1, v'_2\}$  e temos:

$$
\text{Proj}_{W}(v) = \frac{\langle v, v_1' \rangle}{\|v_1'\|^2} \cdot v_1' + \frac{\langle v, v_2' \rangle}{\|v_2\|^2} \cdot v_2' = (1, 1, 1, 0, 1) \, .
$$

Da relação (7.15) deduzimos que  $V = W + W^{\perp}$  e para concluir que a soma é direta, resta-nos verificar que  $W \cap W^{\perp} = \{0\}$ . De fato, dado v no subespaço  $W \cap W^{\perp}$ , temos:

$$
v \in W
$$
 e  $v \in W^{\perp} \Rightarrow \langle v, w \rangle = 0, \forall w \in W$ ,

e, em particular,  $\langle v, v \rangle = 0$ , isto é,  $v = 0$ .

Em espaços vetoriais de dimensão finita, a decomposição em soma direta pode ser estabelecida utilizando o completamento de uma base de  $W$ , como mostra o seguinte resultado.

<span id="page-14-1"></span>LEMA 7.2.6 (Decomposição em Soma Direta) Seja V um espaço vetorial de dimensão finita. Se W é qualquer subespaço vetorial de V, então  $V = W \oplus W^{\perp}$ .

Se  $W = \{0\}$  ou  $W = V$  então  $W^{\perp} = V$  ou  $W^{\perp} = \{0\}$  e, nestes casos, nada há a demonstrar, Prova: já que  $V = \{0\} \oplus V$ . Suponhamos que  $0 < \dim W = k < \dim V = n$  e seja  $\mathcal{B} = \{v_1, v_2, \dots, v_k\}$  uma base ortonormal de $\boldsymbol{W}$ e completemos essa base a uma base

$$
\mathcal{B}'=\{v_1,v_2,\ldots,v_k,v_{k+1},v_{k+2},\ldots,v_n\}
$$

de V, a qual é suposta ortonormal (no processo de ortogonalização de Gram-Schmidt os vetores  $v_1, v_2, \ldots, v_k$  não mudam, porque já são ortonormais). Afirmamos que:

$$
W^\perp = \begin{bmatrix} v_{k+1}, v_{k+2}, \ldots, v_n \end{bmatrix}
$$

De fato, dado  $v \text{ em } V$ , temos

<span id="page-14-0"></span>
$$
v = x_1 \cdot v_1 + x_2 \cdot v_2 + \ldots + x_k \cdot v_k + x_{k+1} \cdot v_{k+1} + x_{k+2} \cdot v_{k+2} + \ldots + x_n \cdot v_n \tag{7.16}
$$

e fazendo o produto interno de ambos os lados de  $(7.16)$  com  $v_i$ , encontramos

$$
\langle v, v_j \rangle = x_j \langle v_j, v_j \rangle = x_j ||v_j||^2 = x_j, \quad j = 1, 2, 3, \dots n
$$

e, consequentemente, temos:

$$
v \in W^{\perp} \Leftrightarrow \langle v, v_j \rangle = 0 \Leftrightarrow x_j = 0, \quad j = 1, 2, 3, \dots k
$$

$$
\Leftrightarrow v = x_{k+1} \cdot v_{k+1} + x_{k+2} \cdot v_{k+2} + \dots + x_n \cdot v_n
$$

$$
\Leftrightarrow v \in [v_{k+1}, v_{k+2}, \dots, v_n].
$$

Logo,  $V = W + W^{\perp}$  e como  $W \cap W^{\perp} = \{0\}$ , temos a decomposição  $V = W \oplus W^{\perp}$ .

**EXEMPLO 7.2.7** Como consequência do Lema 7.2.6, mostremos que  $W^{\perp \perp} = W$ , seja qual for W subespaço vetorial de V. De fato, se  $v = v_1 + v_2 \in W \oplus W^{\perp}$ , jaz no complementar  $W^{\perp \perp} = (W^{\perp})^{\perp}$ ,  $ent\tilde{a}o$ :

$$
0 = \langle v, v_2 \rangle = \langle v_1 + v_2, v_2 \rangle = \langle v_1, v_2 \rangle + \langle v_2, v_2 \rangle = ||v_2||^2
$$

e assim,  $v_2 = 0$ ,  $v = v_1 \in W$  e temos  $W^{\perp \perp} \subset W$ . Reciprocamente, se  $v \in W$ , então  $\langle w, v \rangle = 0$ , seja qual for o vetor w do complementar  $W^{\perp}$  e assim, temos:

$$
\langle v, w \rangle = 0, \ \forall \ w \in W^{\perp} \Rightarrow v \in \left( W^{\perp} \right)^{\perp}.
$$

Logo,  $W^{\perp \perp} \subset W$  e  $W \subset (W^{\perp})^{\perp}$ , isto é,  $W = (W^{\perp})^{\perp}$ .

ESCREVENDO PARA APRENDER 7.2

1. Em cada caso, encontre uma base do subespaco  $W^{\perp}$ .

(a) 
$$
W = \{(x, y) \in \mathbb{R}^2 : x = y\}
$$
 (b)  $W = \{(x, y, z) \in \mathbb{R}^3 : x = y\}$ .

2. Em  $\mathbb{R}^3$ , com o produto interno usual, considere o operador linear  $T(x, y, z) = (z, x - y, -z)$ .

- (a) Encontre uma base ortonormal do subespaço  $\mathcal{N}(T)^{\perp}$ .
- (b) Repita o ítem (a), considerando o produto interno  $(7.11)$ .
- 3. Em  $\mathbb{R}^3$ , com o produto interno usual, seja W o subespaço gerado pelos vetores

$$
v_1 = (1, 1, 0), v_2 = (0, 1, 1), e_3 = (1, 0, -1).
$$

- (a) Encontre o complementar ortogonal  $W^{\perp}$ .
- (b) Qual o operador T do  $\mathbb{R}^3$ , que satisfaz a Im  $(T) = W^{\perp} e \mathcal{N}(T) = W$ ?
- 4. Seja W o subespaço  $\mathbb{R}^3$  gerado pelo conjunto  $S = \{(1,0,1), (1,1,0), (2,1,1)\}\.$ 
	- (a) Há diferença entre  $S^{\perp}$  e  $W^{\perp}$ ?
	- (b) Encontre uma base ortogonal de  $W^{\perp}$ .
- 5. Seja W o subespaço do  $\mathbb{R}^3$ , gerado pelos vetores  $(1,0,1)$  e  $(1,1,0)$ . Determine uma base de  $W^{\perp}$ , considerando o produto escalar

$$
\langle (x,y,z), (x',y',z') \rangle = 2xx' + yy' + zz'.
$$

6. Mostre que o espaço solução do sistema

$$
\begin{vmatrix}\n2x + y - z = 0 \\
y + z = 0\n\end{vmatrix}
$$

coincide com o complementar ortogonal em  $\mathbb{R}^3$  do subespaço gerado pelos vetores  $v_1 = (2, 1, -1)$ e  $v_2 = (0, 1, 1)$ . Encontre uma base ortonormal do espaço solução.

7. Repita o exercício precedente com os sistemas:

(a) 
$$
\begin{cases} 3x - 2y + z + t = 0 \\ x + y + 2t = 0 \end{cases}
$$
 (b) 
$$
\begin{cases} x + y + z = 0 \\ x - y = 0 \\ y + z = 0. \end{cases}
$$

8. Seja W o subespaço do  $\mathbb{R}^5$  gerado pelos vetores

$$
v_1 = (1, 2, 3, -1, 2)
$$
 e  $v_2 = (2, 4, 7, 2, -1)$ .

Encontre uma base do subespaço  $W^{\perp}$ , considerando em  $\mathbb{R}^5$  o produto interno usual.

### Revisando o Conteúdo 7.3

1. Em um espaço vetorial V com produto interno, considere dois vetores  $u \in v$ , unitários e ortogonais. Mostre que

$$
(xu + yv) \perp (zu + tv) \Leftrightarrow xz + yt = 0.
$$

- 2. O funcional  $\varphi(v)$ , definido no Exemplo 7.0.12, tem valor mínimo 0 e valor máximo 2 atingidos em  $v = u_0$  e  $v = -u_0$ , respectivamente. Mostre que  $\varphi(v) = \sqrt{2}$  se, e somente se,  $v \perp u_0$ .
- 3. Dada uma matriz real A, de ordem  $2 \times 2$ , mostre que a matriz  $A<sup>t</sup>A$  é diagonal se, e somente se, as colunas de A são vetores ortogonais, em relação ao produto interno usual do  $\mathbb{R}^2$ .
- 4. Em um espaço vetorial V, considere dois produtos internos  $\langle *, *\rangle_1$  e  $\langle *, *\rangle_2$  e defina:

$$
\langle *, * \rangle_3 = \langle *, * \rangle_1 + \langle *, * \rangle_2
$$
  

$$
\langle *, * \rangle_4 = \lambda \cdot \langle *, * \rangle_1, \quad \lambda > 0
$$

Mostre que  $\langle *, * \rangle_3$  e  $\langle *, * \rangle_4$  definem produtos internos em V.

- 5. No espaço vetorial  $\mathbb{R}^2$  construa dois produtos internos  $\langle *, * \rangle_1$  e  $\langle *, * \rangle_2$ , tais que a diferença  $\langle *, * \rangle_3 = \langle *, * \rangle_1 - \langle *, * \rangle_2$ não seja um produto interno.
- 6. Dado um operador linear  $T : \mathbb{R}^2 \to \mathbb{R}^2$ , tal que  $\langle T(u), u \rangle = 0$ ,  $\forall u$ , mostre que

$$
\langle T(u), v \rangle = -\langle u, T(v) \rangle, \ \forall \ u, v \in \mathbb{R}^2.
$$

7. Seja  $A = [a_{ij}]$  uma matriz  $2 \times 2$  e defina  $T : \mathbb{R}^2 \to \mathbb{R}^2$  por  $T(u) = A \cdot [u]$ . Em relação ao produto interno usual do  $\mathbb{R}^2$ , identificado com  $\mathcal{M}_{1\times 2}$ , mostre que:

$$
\langle T(1,0), (0,1) \rangle = a_{21} \quad e \quad \langle T(0,1), (1,0) \rangle = a_{12}.
$$

- 8. Com a notação do exercício precedente e admitindo que  $\langle T(u), u \rangle = 0, \forall u \in \mathbb{R}^2$ , mostre que a matriz  $A$  é antissimétrica.
- 9. Se  $\langle *, * \rangle$  é um produto interno no espaço vetorial R, mostre que existe um escalar  $\lambda$ , tal que  $\langle x, y \rangle = \lambda (x \cdot y)$ . Em outras palavras, a menos de uma constante multiplicativa, um produto interno em R coincide com o produto usual de números reais.

10. No espaço  $\mathbb{C}_0$ , das funções contínuas  $f : [0,1] \to \mathbb{R}$ , com produto interno

$$
\langle f, g \rangle = \int_0^1 f(x) \, dg \, (x) \, dx,
$$

encontre uma função  $g(x)$  ortogonal a  $f(x) = xe^x$ .

# RESPOSTAS & SUGESTÕES

**ESCREVENDO PARA APRENDER 7.0** 

1. Comprove uma a uma as propriedades de produto interno. Sendo  $u = (1, 1)$  e  $v = (1, -1)$ , temos

$$
\langle u, v \rangle = 2 \times 1 \times 1 + 1 \times (-1) + 1 \times 1 + 2 \times (-1) = 0.
$$

2. Não. Se  $u = (1,0)$  e  $v = (0,0)$ , um cálculo direto nos dá

$$
\langle u, v \rangle = |0 - 1| + |0 - 0| = 1.
$$

(se fosse um produto interno, teríamos  $\langle u, \mathbf{0} \rangle = 0$ ).

- 3. Não. Considere no espaço  $\mathbb{R}^2$  os vetores  $u = (1,1)$  e  $v = (-1,0)$ . Temos  $\langle u, v \rangle = -1$  e, contudo,  $u \neq \pm v.$
- 4. Sendo u e v unitários e ortogonais, temos  $||u|| = ||v|| = 1$  e  $\langle u, v \rangle = 0$ . Assim,

$$
||u - v||2 = ||u||2 - 2\langle u, v \rangle + ||v||2 = 2.
$$

- 5. (a) Comprove as condições que definem o produto interno.
	- $(b)$  Temos

$$
||A|| = \sqrt{1+2+1} = 2
$$
 e  $||B|| = \sqrt{4+2+3+1} = \sqrt{10}$ .

Além disso,  $\langle A, B \rangle = 1$  e representando por  $\theta$  o ângulo entre A e B, temos:

$$
\cos \theta = \frac{\langle A, B \rangle}{\|A\| \|B\|} = \frac{1}{2\sqrt{10}} \Rightarrow \theta = \arccos\left(\frac{1}{2\sqrt{10}}\right).
$$

(c) Os vetores (matrizes) X e Y serão ortogonais quando  $\langle X, Y \rangle = 0$ . Um cálculo direto nos dá  $x = -15.$ 

#### VETORES & ÁLGEBRA LINEAR 316

6. A função  $f(x)$  é o trinômio do segundo grau

$$
f(x) = ||v||^2 x^2 + 2\langle u, v \rangle x + ||u||^2,
$$

com discriminante  $\Delta = 4\langle u, v \rangle^2 - 4||u||^2||v||^2 \le 0$ . e seu valor mínimo é  $-\Delta/4||v||^2$ , que é a ordenada do vértice.

7. O desocamento é  $AB = (1, 2, -3)$  e o trabalho é igual a:

$$
\tau = \langle \mathbf{F}, \mathbf{AB} \rangle = \langle (1, 2, 6), (1, 2, -3) \rangle = 2 \times 1 + 2 \times 2 + 4 \times 6 \times (-3) = -66.
$$

8. O vetor $v_2'=v_2-\lambda v_1$ será ortogonal a $v_1,$ quando $\langle v_2',v_1\rangle=0$ e daí resulta:

$$
0 = \langle v_2', v_1 \rangle = \langle v_2 - \lambda v_1, v_1 \rangle = \langle v_2, v_1 \rangle - \lambda \langle v_1, v_1 \rangle \Rightarrow \lambda = \frac{\langle v_2, v_1 \rangle}{\|v_1\|^2}.
$$

9. O vetor $v_3' = v_3 - \lambda v_2 - \mu v_1$ será ortogonal a  $v_1$ e $v_2$ , quando o par $(\lambda, \mu)$  for solução do sistema

$$
\langle v_1, v_3 - \lambda v_2 - \mu v_1 \rangle = 0
$$

$$
\langle v_2, v_3 - \lambda v_2 - \mu v_1 \rangle = 0
$$

e considerando que  $\langle v_2, v_1 \rangle = 0$ , obtemos:

$$
\langle v_3, v_1 \rangle - \mu ||v_1||^2 = 0
$$
  

$$
\langle v_3, v_2 \rangle - \lambda ||v_2||^2 = 0 \Rightarrow \lambda = \frac{\langle v_3, v_2 \rangle}{||v_2||^2} \quad e \quad \mu = \frac{\langle v_3, v_1 \rangle}{||v_1||^2}
$$

- 10. Considere os vetores  $u = (\sqrt{x}, \sqrt{y}, \sqrt{z})$  e  $v = (\sqrt{1/x}, \sqrt{1/y}, \sqrt{1/z})$  e use a desigualdade de Cauchy-Schwarz.
- 11. Temos que  $||u + v||^2 = \langle u + v, u + v \rangle$  e expandindo o produto interno, encontramos

$$
||u + v||2 = \langle u + v, u + v \rangle = ||u||2 + 2\langle u, v \rangle + ||v||2 = ||u||2 + ||v||2.
$$

ESCREVENDO PARA APRENDER 7.1

1. Primeiro ortogonalize a base, substituindo o vetor  $v_2 = (2, 1)$  pelo vetor

$$
v_2' = v_2 - \frac{\langle v_2, v_1 \rangle}{\|v_1\|^2} v_1 = (2, 1) - \frac{\langle (2, 1), (1, 2) \rangle}{\|(1, 2)\|^2} (1, 2) = (2, 1) - \frac{4}{5} (1, 2) = \left(\frac{6}{5}, -\frac{3}{5}\right).
$$

Para concluir, normalize a base  $\{v_1, v_2'\}$  e encontre a base ortonormal

$$
\mathcal{B} = \left\{ \left( \frac{1}{\sqrt{5}}, \frac{2}{\sqrt{5}} \right), \left( \frac{2}{\sqrt{5}}, -\frac{1}{\sqrt{5}} \right) \right\}.
$$

- 2.  $\mathcal{B}^{\perp} = \left\{ (1,1,0) \,, (\frac{1}{2}, -\frac{1}{2}, 1), (-\frac{2}{3}, \frac{2}{3}, \frac{2}{3}) \right\}.$
- 3. Com relação ao produto interno (7.9) a base  $\beta$  é ortogonal e resta-nos normalizá-la. (normalizar uma base é tornar seus componentes unitários). Temos:

$$
||(1,-1)|| = \sqrt{1^2 + (-1)^2} = \sqrt{2}
$$
 e  $||(1,1)|| = \sqrt{1^2 + 1^2} = \sqrt{2}$ .

A base ortonormal correspondente é, portanto

$$
\mathcal{B}^{\perp} = \left\{ \left( 1/\sqrt{2}, -1/\sqrt{2} \right), \left( 1/\sqrt{2}, 1/\sqrt{2} \right) \right\}.
$$

- 4. Considere, por exemplo, a base  $\mathcal{B} = \{(1,0,-1), (0,1,1)\}\$ de W e ortonormalize essa base, via Gram-Schmidt.
- 5. Os vetores  $v_1=1$ e $v_2=1-x$ são LI e formam uma base do subespaço. Temos

$$
||v_1||^2 = ||1||^2 = \int_{-1}^1 dx = 2
$$
  
\n
$$
||v_2||^2 = ||1 - x||^2 = \int_{-1}^1 (1 - x)^2 dx = \int_{-1}^1 (1 - 2x + x^2) dx = 8/3
$$
  
\n
$$
\langle v_1, v_2 \rangle = \int_{-1}^1 (1 - x) dx = 2.
$$

Para ortogonalizar a base, consideramos $v_1^\prime = v_1$  e

$$
v_2' = v_2 - \frac{\langle v_2, v_1' \rangle}{\|v_1'\|^2} v_1' = 1 - x - \frac{2}{2} = -x.
$$

A base  $\mathcal{B} = \{1, -x\}$  de  $\mathbb{P}_2$  é ortogonal e a base

$$
\mathcal{B}' = \{1/2, -3x/2\}.
$$

é ortonormal.

6. Dado que  $\langle A, B \rangle = \text{tr}(B^t \cdot A)$ , as regras que definem o Produto Interno são facilmente comprovadas usando propriedades do traço e da transposição de matrizes:

(a) 
$$
\langle A, A \rangle = \text{tr}(A^t \cdot A) = a_{11}^2 + a_{12}^2 + a_{21}^2 + a_{22}^2 \ge 0.
$$
 (aqui  $A = [a_{ij}]_{2 \times 2}$ )  
\n(b)  $\langle B, A \rangle = \text{tr}(A^t \cdot B) = \text{tr}[(B^t \cdot A)]^t = \text{tr}(B^t \cdot A) = \langle A, B \rangle.$   
\n(c)  $\langle A + B, C \rangle = \text{tr}(C^t \cdot (A + B)) = \text{tr}(C^t \cdot A) + \text{tr}(C^t \cdot B) = \langle A, C \rangle + \langle A, C \rangle.$   
\n(d)  $\langle x \cdot A, B \rangle = \text{tr}(B^t \cdot (xA)) = x \text{tr}(B^t \cdot A) = x \langle A, B \rangle.$ 

Para os vetores básicos

$$
A = \begin{pmatrix} 1 & 0 \\ 0 & 1 \end{pmatrix}, \quad B = \begin{pmatrix} 1 & 1 \\ 0 & 0 \end{pmatrix}, \quad C = \begin{pmatrix} 1 & 0 \\ 1 & 1 \end{pmatrix} \quad \text{e} \quad D = \begin{pmatrix} 1 & 1 \\ 1 & 1 \end{pmatrix},
$$

temos:  $||A||^2 = 2$ ,  $||B||^2 = 2$ ,  $||C||^2 = 3$  e  $||D||^2 = 4$  e o processo de Gram-Schmidt nos ensina que a base ortogonal $\mathcal{B}'=\{A',B',C',D'\}$  deve ser construída de tal forma que:

$$
A' = A
$$
  
\n
$$
B' = B - \frac{\langle B, A' \rangle}{\|A'\|^2} \cdot A'
$$
  
\n
$$
C' = C - \frac{\langle C, B' \rangle}{\|B'\|^2} \cdot B' - \frac{\langle C, A' \rangle}{\|A'\|^2} \cdot A'
$$
  
\n
$$
D' = D - \frac{\langle D, C' \rangle}{\|C'\|^2} \cdot C' - \frac{\langle D, B' \rangle}{\|B'\|^2} \cdot B' - \frac{\langle D, A' \rangle}{\|A'\|^2} \cdot A'
$$

Um cálculo direto nos conduz a:

$$
A' = \begin{pmatrix} 1 & 0 \\ 0 & 1 \end{pmatrix}, \quad B' = \begin{pmatrix} 1/2 & 1 \\ 0 & -1/2 \end{pmatrix} \quad C' = \begin{pmatrix} 0 & 0 \\ 1 & 0 \end{pmatrix} \quad e \quad D' = \begin{pmatrix} 0 & 1 \\ 0 & 0 \end{pmatrix}.
$$
  
7. (a)  $\sqrt{\pi}$  (b)  $\frac{1}{\pi} \int_{-\pi}^{\pi} g(x) \operatorname{sen}(kx) dx.$ 

8. (a) Temos  $g_n(x) = \cos(nx)$  e, portanto, a função  $g_0$  é constante e igual a 1. Logo,

$$
||g_0||^2 = \int_0^{2\pi} g_0(x)^2 dx = \int_0^{2\pi} dx = 2\pi \Rightarrow ||g_0|| = \sqrt{2\pi}.
$$
  
\n
$$
||g_n||^2 = \int_0^{2\pi} g_n(x)^2 dx = \int_0^{2\pi} \cos^2(nx) dx = \frac{1}{2} \int_0^{2\pi} [1 + \cos(2nx)] dx = \pi, \quad \forall m.
$$
  
\n
$$
||h_m||^2 = \int_0^{2\pi} h_m(x)^2 dx = \int_0^{2\pi} \sin^2(mx) dx = \frac{1}{2} \int_0^{2\pi} [1 - \cos(2mx)] dx = \pi, \quad m \ge 1.
$$

(b) Duas funções  $g \, e \, h$  são ortogonais quando  $\langle g, h \rangle = 0$ , isto é,  $\int_0^{2\pi} g(x) \, h(x) \, dx = 0$ . Se  $m \neq n$ , temos:

$$
\langle g_n, h_m \rangle = \int_0^{2\pi} \cos(nx) \sec(mx) dx = \frac{1}{2} \int_0^{2\pi} \left[ \sec(m+n) x + \sec(n-m) x \right] dx
$$
  
=  $\frac{1}{2} \int_0^{2\pi} \sec(m+n) x dx + \frac{1}{2} \int_0^{2\pi} \sec(n-m) x dx$   
=  $\frac{1}{2} \left[ \frac{-\cos(m+n) x}{m+n} \right]_0^{2\pi} + \frac{1}{2} \left[ \frac{-\cos(m-n) x}{m-n} \right]_0^{2\pi} = 0.$ 

No caso em que  $m = n$ , temos:

$$
\langle g_n, h_n \rangle = \int_0^{2\pi} \cos(nx) \operatorname{sen}(nx) dx = \frac{1}{2n} \left[ \operatorname{sen}^2(nx) \right]_0^{2\pi} = 0.
$$

(c) Sendo  $m \neq n$ , temos:

$$
\langle g_n, g_m \rangle = \int_0^{2\pi} \cos(nx) \cos(mx) dx = \frac{1}{2} \int_0^{2\pi} \left[ \cos(m+n)x + \cos(n-m)x \right] dx
$$
  
=  $\frac{1}{2} \left[ \frac{\sin(m+n)x}{m+n} \right]_0^{2\pi} + \frac{1}{2} \left[ \frac{\sin(m-n)x}{m-n} \right]_0^{2\pi} = 0.$ 

9. Usando integração por partes, encontramos:

$$
c_n = \frac{\langle f, g_n \rangle}{\|g_n\|^2} = \frac{1}{\pi} \left( \int_0^{2\pi} x \cos nx dx \right) = \frac{1}{n\pi} \left( [x \sin nx]_0^{2\pi} - \int_0^{2\pi} \sin nx dx \right) = 0
$$

Em relação a  $h_m$ , o coeficiente de Fourier de  $f$  é:

$$
d_m = \frac{\langle f, h_m \rangle}{\|h_m\|^2} = \frac{1}{\pi} \left( \int_0^{2\pi} x \sec(mx) \, dx \right) = \frac{1}{m\pi} \left( \left[ -x \cos(mx) \right]_0^{2\pi} + \int_0^{2\pi} \cos(mx) \, dx \right)
$$
  
=  $-\frac{2\pi}{m\pi} = -\frac{2}{m}.$ 

10. (a) 
$$
\{\sqrt{80}(x^2 - 3x/4), \sqrt{3}x\}
$$
 (b)  $\{\sqrt{80}(x^2 - 3x/4), \sqrt{3}x, 10x^2 - 12x + 3\}.$ 

# ESCREVENDO PARA APRENDER 7.2

- 1. A construção de uma base de  $W^{\perp}$  baseia-se Lema 7.2.6. A partir de uma base de W fazemos o completamento a uma base ortogonal de V.
	- (a) Vemos que  $W = [(1, 1)]$  e considerando um vetor v ortogonal a  $(1, 1)$  chegamos ao resultado. Por exemplo, considerando  $v_2 = (1, -1)$ , vemos que  $W^{\perp} = [(1, -1)]$  é a reta  $y = -x$ .
	- (b) Neste caso,  $B = \{(1, 1, 0), (0, 0, 1)\}$  é uma base ortogonal de W e considerando  $v_3 = (1, -1, 0)$ , obtemos a base ortogonal do  $\mathbb{R}^3$ :

$$
\mathcal{B}' = \{ (1,1,0), (0,0,1), (1,-1,0) \}.
$$

Assim,  $W^{\perp} = [(1, -1, 0)].$ 

2. Temos que  $\mathcal{N}(T) = [(1, 1, 0)]$  e um vetor  $v = (x, y, z)$  jaz em  $\mathcal{N}(T)^{\perp}$  se, e só se,

$$
\langle (x, y, z), (1, 1, 0) \rangle = 0.
$$

(a) Em relação ao produto interno usual, temos

$$
\langle (x, y, z), (1, 1, 0) \rangle = 0 \Leftrightarrow x + y = 0.
$$

Assim,  $\mathcal{N}(T)^{\perp} = \{(x, -x, z) : x, z \in \mathbb{R}\}$  e  $\mathcal{B} = \{(1, -1, 0), (0, 0, 1)\}$  é uma base ortogonal de  $\mathcal{N}(T)$ . Normalizando  $\mathcal B$  encontramos a base ortonormal:

$$
\mathcal{B}' = \left\{ (1/\sqrt{2}, -1/\sqrt{2}, 0), (0, 0, 1) \right\}.
$$

(b) Em relação ao produto interno  $(7.11)$ , temos

$$
\langle (x, y, z), (1, 1, 0) \rangle = 0 \Leftrightarrow 2x + y = 0
$$

e, neste caso, temos  $\mathcal{N}(T)^{\perp} = \{(x, -2x, z) : x, z \in \mathbb{R}\}\$ . Uma base ortogonal de  $\mathcal{N}(T)^{\perp}$  é  $\mathcal{B} = \{(1,-2,0) \,, (0,0,1)\}$ e normalizando-a, chegamos a:

$$
\mathcal{B}' = \left\{ (1/\sqrt{6}, -2/\sqrt{6}, 0), (0, 0, 1/2) \right\}.
$$

3. Escalonando a matriz geradora de  $W$ , encontramos

$$
A = \left(\begin{array}{rrr} 1 & 1 & 0 \\ 0 & 1 & 1 \\ 1 & 0 & -1 \end{array}\right) \rightarrow \left(\begin{array}{rrr} \boxed{1} & 0 & -1 \\ 0 & \boxed{1} & 1 \\ 0 & 0 & 0 \end{array}\right)
$$

e, portanto,  $B = \{(1, 0, -1), (0, 1, 1)\}$  é uma base de W.

(a) Um vetor  $v = (x, y, z)$  pertence a  $W^{\perp}$  se, e somente se,

$$
\langle (x, y, z), (1, 0, -1) \rangle = 0
$$
 e  $\langle (x, y, z), (0, 1, 1) \rangle = 0$ 

Assim,  $W^{\perp}$  é o espaço solução do sistema

$$
\begin{vmatrix} x - z = 0 \\ y + z = 0 \end{vmatrix}
$$

com um grau de liberdade e variável livre z. Uma base de  $W^{\perp}$  é  $\mathcal{B}' = \{(1, -1, 1)\}\.$ 

- (b) Recorde-se que um operador linear estará determinado quando conhecemos sua ação nos vetores de uma base. Como desejamos que  $\mathcal{N}(T) = W$  e Im $(T) = W^{\perp}$ , consideramos
	- $T(1,0,-1) = (0,0,0)$   $((1,0,-1)$  vetor básico do núcleo)  $T(0,1,1) = (0,0,0)$  ( $(0,1,1)$  vetor básico do núcleo)  $T(1,-1,1) = (1,-1,1)$   $((1,-1,1)$  vetor básico da imagem)

Escrevendo  $(x, y, z) = a \cdot (1, 0, -1) + b \cdot (0, 1, 1) + c \cdot (1, -1, 1)$ , encontramos  $c = \frac{1}{3}(x - y + z)$ e, portanto

$$
T(x, y, z) = c \cdot T(1, -1, 1) = \frac{1}{3}(x - y + z, -x + y - z, x - y + z).
$$

- 4. (a) Os subespaços  $S^{\perp}$  e  $W^{\perp}$  coincidem, embora os suconjuntos S e W sejam distintos.
	- (b) O subespaço  $W^{\perp}$  é o espaço-solução do sistema linear homogêneo

$$
x + z = 0
$$

$$
x + y = 0
$$

$$
2x + y + z = 0
$$

o qual é gerado por  $(0, 1, -1)$ .

5. O complementar ortogonal  $W^{\perp}$  é o espaço-solução do sistema

$$
2x + z = 0
$$

$$
2x + y = 0
$$

isto é, o subespaço unidimensional, gerado por  $(1, -2, -2)$ .

6. Considerando  $v_1 = (2, 1, -1)$  e  $v_2 = (0, 1, 1)$ , então:

$$
u \in W^{\perp} \Leftrightarrow \begin{vmatrix} \langle u, v_1 \rangle = 0 \\ \langle u, v_2 \rangle = 0 \end{vmatrix} \Leftrightarrow \begin{vmatrix} 2x + y - z = 0 \\ y + z = 0 \end{vmatrix}
$$

e temos  $W^{\perp} = [(1,-1,1)]$  e  $\mathcal{B} = \left\{\frac{1}{\sqrt{3}}(1,-1,1)\right\}$  é uma base ortonormal de  $W^{\perp}$ .

7. Como ilustração, faremos o ítem (a). Neste caso, o complementar ortogonal é o subespaço do  $\mathbb{R}^4$ , de dimensão 2, dado por:

$$
W^{\perp}=\big[\left(-1,1,5,0\right),\left(-2,0,5,1\right)\big],
$$

sendo  $W = [(3, -2, 1, 1), (1, 1, 0, 2)].$ 

8. A fim de que um vetor  $u = (x, y, z, s, t)$  esteja em  $W^{\perp}$  é necessário e suficiente que  $\langle u, v_1 \rangle = 0$  e  $\langle u, v_2 \rangle = 0$ . Assim,

<span id="page-24-0"></span>
$$
u \in W^{\perp} \Leftrightarrow \begin{vmatrix} \langle u, v_1 \rangle = 0 \\ \langle u, v_2 \rangle = 0 \end{vmatrix} \Leftrightarrow \begin{vmatrix} x + 2y + 3z - s + 2t = 0 \\ 2x + 4y + 7z + 2s - t = 0 \end{vmatrix}
$$
 (7.17)

Por escalonamento, vemos que o sistema  $(7.17)$  é equivalente a

<span id="page-25-0"></span>
$$
x + 2y + 3z - s + 2t = 0
$$
  

$$
z + 4s - 5t = 0
$$
 (7.18)

com grau de liberdade 3 e variáveis livres  $y,\ s$ e $t.$  Para construir a base de  $W^\perp,$ atribuímos valores às variáveis livres e a partir de  $(7.18)$  calculamos  $x e z$ . Veja a tabela abaixo.

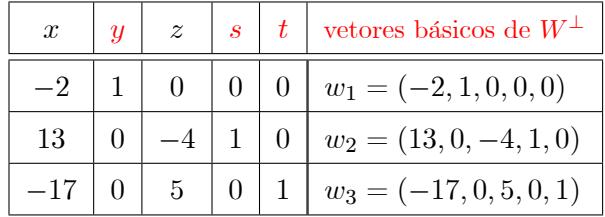

Logo,  $\mathcal{B}=\{w_1,w_2,w_3\}$ é uma base de $W^\perp.$ 

### **ESCREVENDO PARA APRENDER 7.3**

1. Se 
$$
||u|| = ||v|| = 1 e \langle u, v \rangle = 0
$$
, então

$$
\langle xu, +yv, zu + tv \rangle = 0
$$
  
\n
$$
\Leftrightarrow (xz) \langle u, u \rangle + (xt) \langle u, v \rangle + (yz) \langle v, u \rangle + (yt) \langle v, v \rangle = 0
$$
  
\n
$$
\Leftrightarrow xz + yt = 0.
$$

2. Temos

$$
\varphi(v)^{2} = 2 - 2\langle u_0, v \rangle \Leftrightarrow \varphi(v) = \sqrt{2 - 2\langle u_0, v \rangle}
$$

h

e $\varphi(v) = \sqrt{2}$ se, e só se, $\langle u_0, v \rangle = 0$ , isto é, se, e somente se,  $u_0 \perp v$ .

3. Considere a matriz

$$
A = \begin{bmatrix} a & b \\ c & d \end{bmatrix}
$$
  
com vetores columns  $u = \begin{pmatrix} a \\ c \end{pmatrix}$  e  $v = \begin{pmatrix} b \\ d \end{pmatrix}$ . A matrix  

$$
A^t A = \begin{pmatrix} a & c \\ b & d \end{pmatrix} \begin{pmatrix} a & b \\ c & d \end{pmatrix} = \begin{pmatrix} a^2 + c^2 & ab + cd \\ ab + cd & b^2 + d^2 \end{pmatrix}
$$

será diagonal se, e só se,  $ab + cd = 0$ . Ora, a condição  $ab + cd = 0$  é equivalente a  $\langle u, v \rangle = 0$ .

- 4. Mostremos que  $\langle *, * \rangle_3$  é um produto interno. Observe que:
	- (a)  $\langle u, u \rangle_3 = \langle u, u \rangle_1 + \langle u, u \rangle_2 \ge 0$ , porque  $\langle u, u \rangle_1 \ge 0$  e  $\langle u, u \rangle_2 \ge 0$ .
	- (b)  $\langle u+v,w\rangle_3 = \langle u+v,w\rangle_1 + \langle u+v,w\rangle_2 = \langle u,w\rangle_1 + \langle v,w\rangle_1 + \langle u,w\rangle_2 + \langle v,w\rangle_2 = \langle u,w\rangle_1 +$  $\langle v, w \rangle_2 + \langle u, w \rangle_1 + \langle v, w \rangle_2 = \langle u, w \rangle_3 + \langle v, w \rangle_3.$
	- (c)  $\langle xu, v \rangle_3 = \langle xu, v \rangle_1 + \langle xu, v \rangle_2 = x \langle u, v \rangle_1 + x \langle u, v \rangle_2 = x [\langle u, v \rangle_1 + \langle u, v \rangle_2] = x \langle u, v \rangle_3.$
	- (d)  $\langle u, v \rangle_3 = \langle u, v \rangle_1 + \langle u, v \rangle_2 = \langle v, u \rangle_1 + \langle v, u \rangle_2 = \langle v, u \rangle_3.$

Com relação à operação  $\langle u, v \rangle_4$ , temos:

- (a)  $\langle u, u \rangle_4 = \lambda \cdot \langle u, u \rangle_1 \geq 0$ , porque  $\langle u, u \rangle_1 \geq 0$  e  $\lambda > 0$ .
- (b)  $\langle u+v,w\rangle_4 = \lambda \cdot \langle u+v,w\rangle_1 = \lambda \cdot [\langle u,w\rangle_1 + \langle v,w\rangle_1] = \lambda \cdot \langle u,w\rangle_1 + \lambda \cdot \langle v,w\rangle_1 = \langle u,w\rangle_4 + \langle v,w\rangle_4$
- (c)  $\langle xu, v \rangle_4 = \lambda \cdot \langle xu, v \rangle_1 = \lambda \cdot x \langle u, v \rangle_1 = x [\lambda \cdot \langle u, v \rangle_1] = x \langle u, v \rangle_4.$
- (d)  $\langle u, v \rangle_4 = \lambda \cdot \langle u, v \rangle_1 = \lambda \cdot \langle v, u \rangle_1 = \langle v, u \rangle_4.$
- 5. Em  $\mathbb{R}^2$  considere os produtos internos:

$$
\langle (x,y), (x',y') \rangle_1 = xx' + yy' \quad e \quad \langle *, * \rangle_2 = \langle (x,y), (x',y') \rangle_2 = 2xx' + yy'.
$$

Se  $u = (1,0)$ , temos que

$$
\langle u, u \rangle_2 = -2 < 0
$$

contradizendo uma das condições que define o produto interno.

6. Partindo do princípio que  $\langle Tu, u \rangle = 0$ ,  $\forall u$ , temos:

$$
0 = \langle T(u - v), u - v \rangle = \langle Tu - Tv, u - v \rangle = \underbrace{\langle Tu, u \rangle}_{= 0} - \langle Tu, v \rangle - \langle Tv, u \rangle + \underbrace{\langle Tv, v \rangle}_{= 0}
$$
  
= -\langle Tu, v \rangle - \langle Tv, u \rangle.

Logo,  $\langle Tu, v \rangle = -\langle Tv, u \rangle$ .

7. Um cálculo direto nos dá  $T(1,0) = (a_{11}, a_{21})$  e, sendo assim, temos:

$$
\langle T(1,0), (0,1) \rangle = \langle (a_{11}, a_{21}), (0,1) \rangle = a_{11} \cdot 0 + a_{21} \cdot 1 = a_{21}
$$

8. Inicialmente, recorde-se que  $A = [a_{ij}]_{2\times 2}$  é antissimétrica se  $a_{11} = a_{22} = 0$  e  $a_{21} = -a_{12}$ . Considerando  $u = (1,0)$  e, em seguida,  $u = (0,1)$ , encontramos:

$$
0 = \langle T(1,0), (1,0) \rangle = \langle (a_{11}, a_{21}), (1,0) \rangle = a_{11} \cdot 1 + a_{21} \cdot 0 = a_{11} \Rightarrow a_{11} = 0.
$$
  
\n
$$
0 = \langle T(0,1), (0,1) \rangle = \langle (a_{12}, a_{22}), (0,1) \rangle = a_{12} \cdot 0 + a_{22} \cdot 1 = a_{22} \Rightarrow a_{22} = 0.
$$

Por fim, considere  $u = (1, 1)$  e, a partir da relação  $\langle T(1,1), (1,1) \rangle = 0$ , deduza que  $a_{12} = -a_{21}$ .

9. Uma particularidade do espaço vetorial R é que seus vetores são, também, escalares. Assim, olhando os vetores $\boldsymbol{x}$ e $\boldsymbol{y}$ como escalares e o escalar $1$ como vetor, temos

$$
\langle x, y \rangle = \langle x \cdot 1, y \cdot 1 \rangle = (x \cdot y) \langle 1, 1 \rangle = \lambda \cdot (x \cdot y),
$$

onde  $\lambda$  é o número real  $\langle 1, 1 \rangle$ .

10. Considere  $h(x) = 1$  e defina

$$
g(x) = f(x) - \frac{\langle h, f \rangle}{\|h\|^2} \cdot h(x) = xe^x - 1.
$$